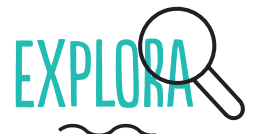

Pueden rastrearte a través de tu navegador de dos maneras principales: rastreadores de terceros (cookies, etc) que están incrustrados en la mayoría de los sitios web; y través de la huella digital de tu navegador.

- D Puedes ver qué rastreadores de terceros están monitoreando tu actividad en línea utilizando Lightbeam (Firefox).
- □ Comprueba la singularidad de tu navegador usando Panopticlick.

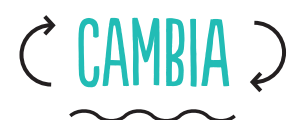

Utiliza diferentes navegadores (Firefox, Chrome, Safari) para diferentes propósitos. Ésto hace que sea más difícil que te rastreen.

Considera usar Tor Browser Bundle para incrementar tu anonimato en línea, pero procura verificar antes la legalidad de usar Tor en tu país.

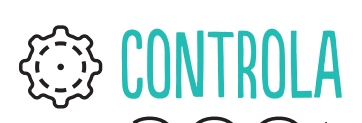

- □ Escoge un buscador que no te rastree y construya perfiles sobre ti (DuckDuckGo, startpage, Ixquick or Searx).
- □ Bloquea las ventanas emergentes.
- Configura tu navegador para eliminar automáticamente tu historial de navegación al cerrar tu navegador.
- No guardes tus contraseñas en tu navegador.
- Restringe los permisos para los cookies.
- Marca la opción "Indicar a los sitios web que no quiero ser rastreado" en la configuración del navegador.
- Utiliza la "ventana privada" (Firefox) o "modo incógnito" (Chromium/Chrome).

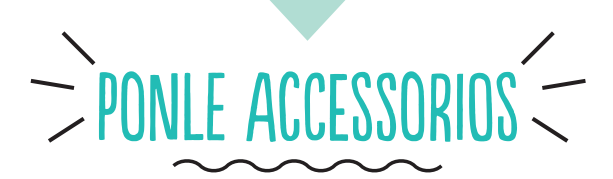

Instala algunos complementos clave para mejorar tu privacidad:

- □ HTTPS Everywhere encripta tu comunicación con la mayoría de los sitios web.
- Privacy Badger impide que los anuncios y rastreadores monitoreen tu comportamiento en línea.
- NoScript bloquea banners y ventanas emergentes.

## **HI DALE MANTENIMIENTO**

- Actualiza regularmente tu navegador y sus extensiones/complementos.
- Mantén tu historial de navegación limpio bórralo cada vez que cierres la ventana.
- □ Borra con frecuencia los cookies.
- Revisa periódicamente tu configuración del navegador.
- □ Cierra la sesión de tus cuentas antes de salir del navegador.